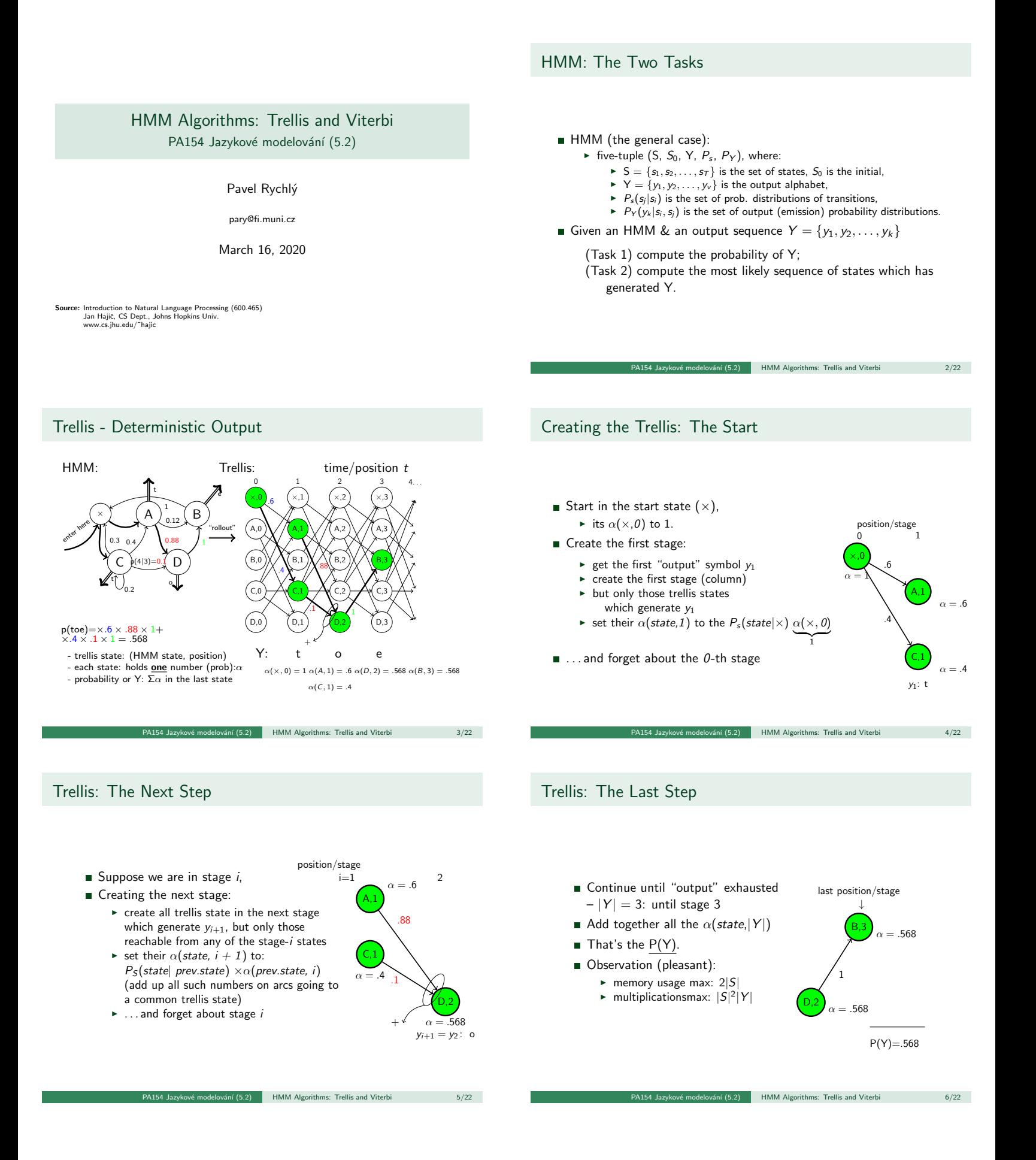

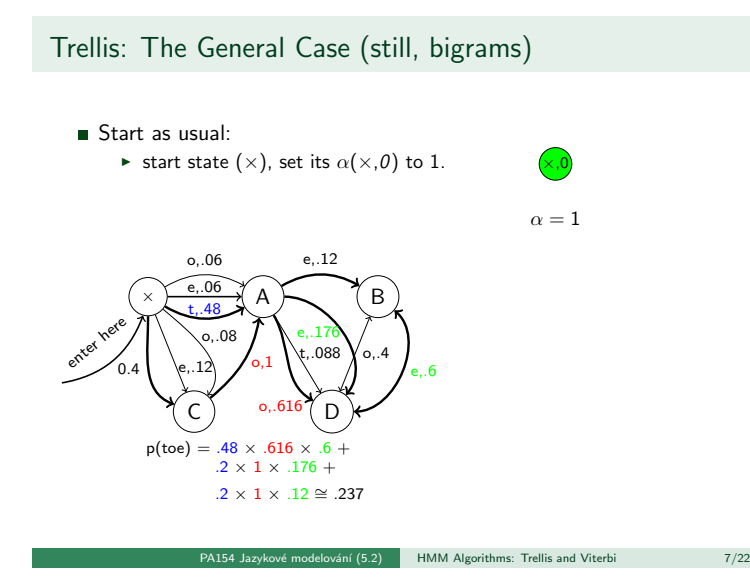

Trellis: The Complete Example

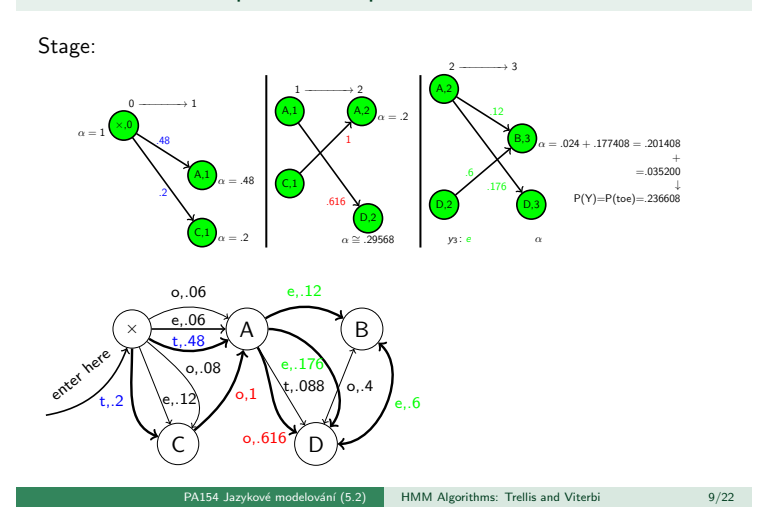

### Trigrams with Classes

- **More** interesting:
	- ► n-gram class LM:  $p(w_i|w_{i-2}, w_{i-1}) = p(w_i|c_i)p(c_i|c_{i-2}, c_{i-1})$

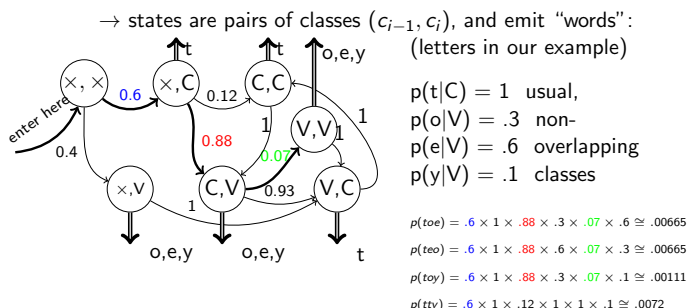

PA154 Jazykové modelování (5.2) HMM Algorithms: Trellis and Viterbi 11/22

# General Trellis: The Next Step

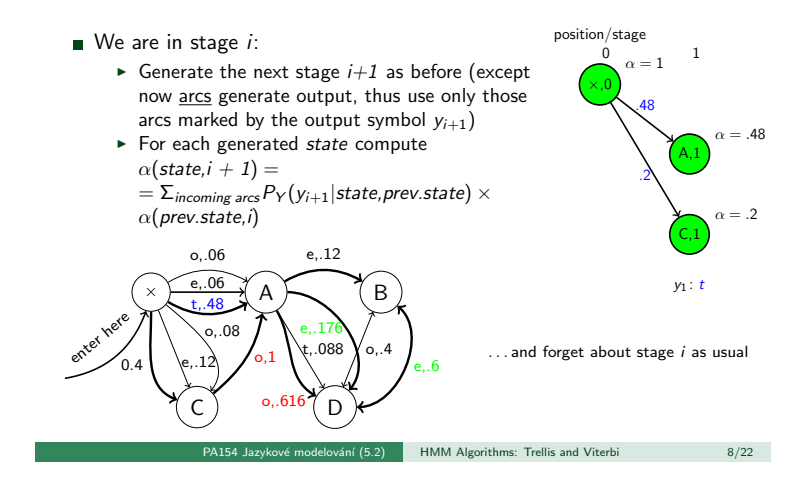

## The Case of Trigrams

- Like before, but:
	- $\triangleright$  states correspond to bigrams,
		- $\triangleright$  output function always emits the second output symbol of the pair (state) to which the arc goes:

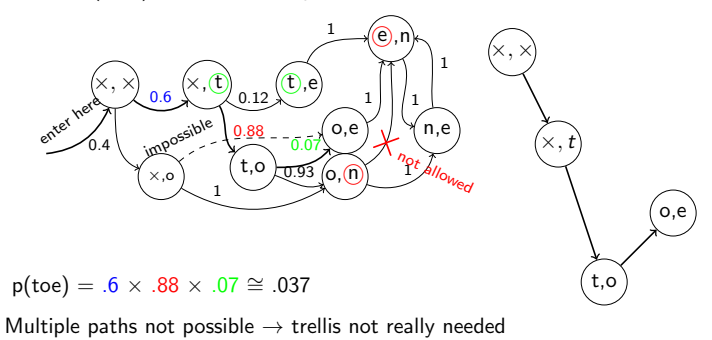

PA154 Jazykové modelování (5.2) HMM Algorithms: Trellis and Viterbi 10/22

### Class Trigrams: the Trellis

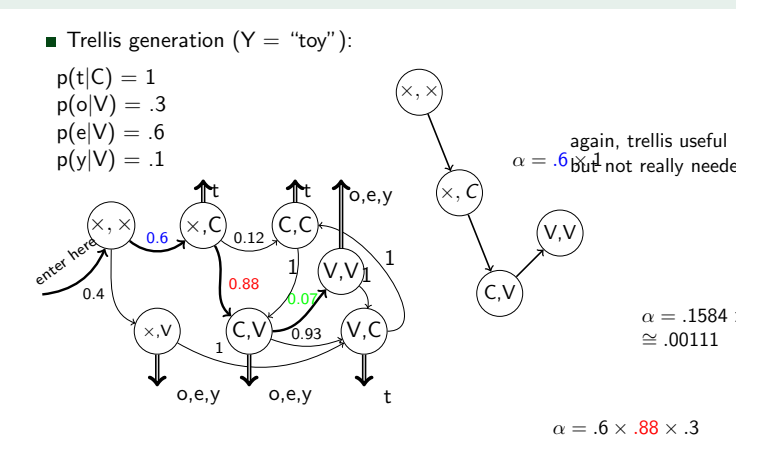

 $Y \cdot t$  o<br>Trellis and Viterbi

 $\frac{1}{2}$  HMM Algorithms: Trellis and Viterbi 12/22

#### Overlapping Classes

- **Imagine that classes may overlap** 
	- $\triangleright$  e.g. 'r' is sometimes vowel sometimes consonant, belongs to V as well as C:

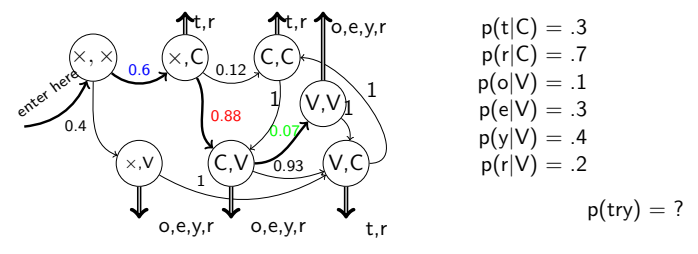

 $P(A|5.2)$  HMM Algorithms: Trellis and Viterbi 13/22

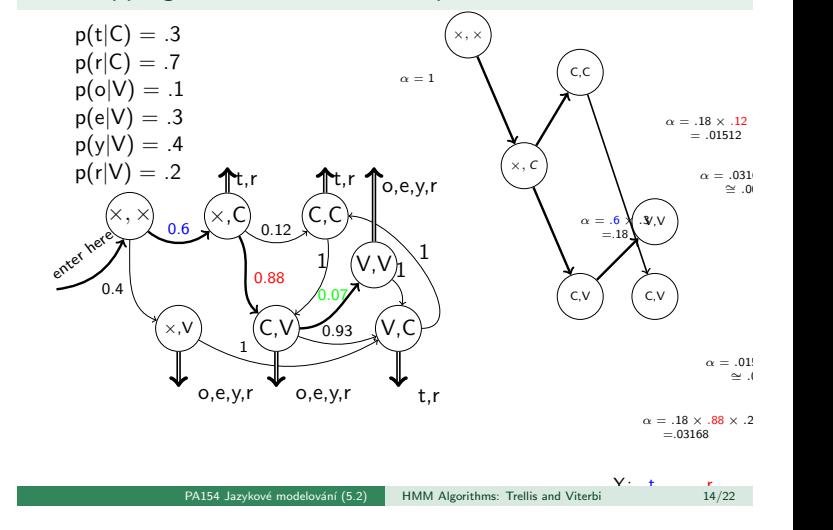

Overlapping Classes: Trellis Example

#### Trellis: Remarks

- So far, we went left to right (computing  $\alpha$ )
- Same result: going right to left (computing  $\beta$ )  $\triangleright$  supposed we know where to start (finite data)
- In fact, we might start in the middle going left and right
- **n** Important for parameter estimation (Forward-Backward Algortihm alias Baum-Welch)
- **Implementation issues:** 
	- $\triangleright$  scaling/normalizing probabilities, to avoid too small numbers & addition problems with many transitions

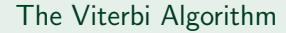

Solving the task of fmding the most likely sequence of states which generated the observed data

PA154 Jazykové modelování (5.2) HMM Algorithms: Trellis and Viterbi 16/22

PA154 Jazykové modelování (5.2) HMM Algorithms: Trellis and Viterbi 18/22

i.e., finding

 $S_{best} = \text{argmax}_S P(S|Y)$ which is equal to  $(Y$  is constant and thus  $P(Y)$  is fixed):  $S_{best} = \text{argmax}_S P(S, Y) =$  $= \text{argmax}_S P(s_0, s_1, s_2, \ldots, s_k, y_1, y_2, \ldots, y_k) =$  $= \text{argmax}_{S}$ P $\prod_{i=1..k} p(y_1|s_i, s_{i-1})p(s_i|s_{i-1})$ 

#### The Crucial Observation

Imagine the trellis build as before (but do not compute the  $\alpha$ s yet; assume they are  $o.k.$ ); stage  $i$ :

PA154 Jazykové modelování (5.2) HMM Algorithms: Trellis and Viterbi 15/22

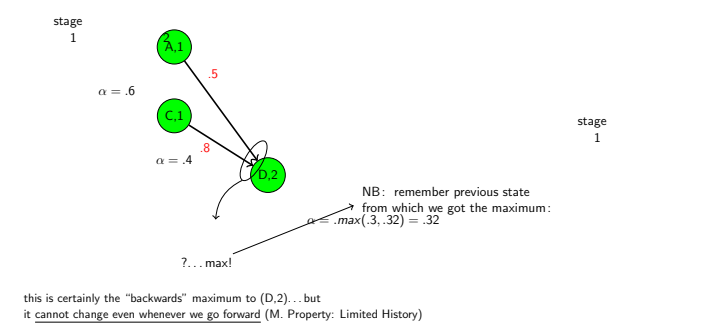

PA154 Jazykové modelování (5.2) HMM Algorithms: Trellis and Viterbi 17/22

Viterbi Example

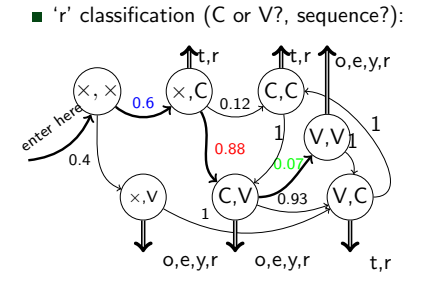

 $p(t|C) = .3$  $p(r|C) = .7$  $p(o|V) = .1$  $p(e|V) = .3$  $p(y|V) = .4$  $p(r|V) = .2$ 

 $argmax_{XYZ} p(rry|XYZ) = ?$ 

Possible state seq.:

 $(x, V)(V, C)(C, V)[VCV], (x, C)(C, C)(C, V)[CCV], (x, C)(C, V)(V, V)[CVV]$ 

### Viterbi Computation

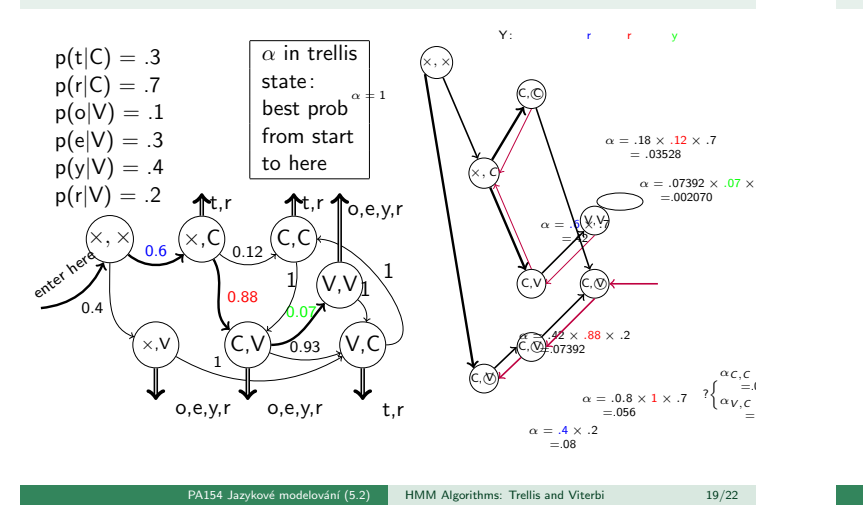

## n-best State Sequences

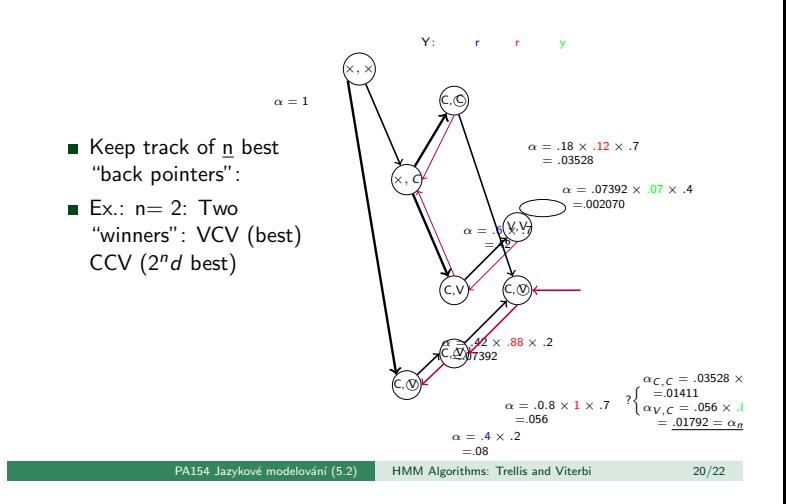

## Tracking Back the n-best paths

- Backtracking-style algorithm:
	- $\triangleright$  Start at the end, in the best of the n states  $(s_{best})$
	- $\blacktriangleright$  Put the other n-1 best nodes/back pointer pairs on stack, except those leading from  $s_{best}$  to the same best-back state.
- Follow the back "beam" towards the start of the data, spitting out nodes on the way (backwards of course) using always only the best back pointer.
- At every beam split, push the diverging node/back pointer pairs onto the stack (node/beam width is sufficient!).
- When you reach the start of data, close the path, and pop the topmost node/back pointer(width) pair from the stack.
- Repeat until the stack is empty; expand the result tree if necessary.

Pruning

Sometimes, too many trellis states in a stage:

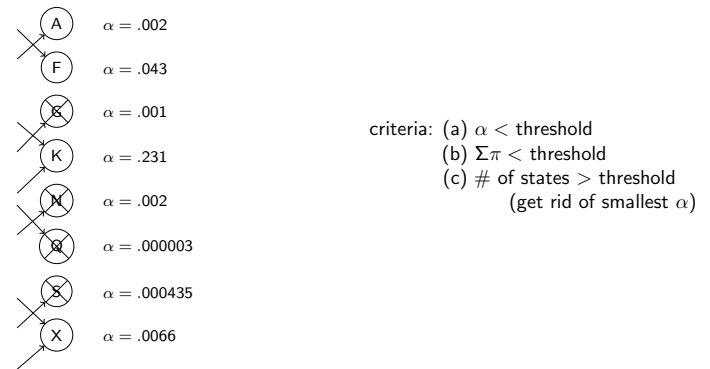

PA154 Jazykové modelování (5.2) HMM Algorithms: Trellis and Viterbi 21/22

PA154 Jazykové modelování (5.2) HMM Algorithms: Trellis and Viterbi 22/22